#### User-defined Functions

Selim Aksoy Bilkent University Department of Computer Engineering saksoy@cs.bilkent.edu.tr

## **Scripts**

- Command window: my\_script.m:
- x = 2:
- my\_script Hello!
  - y = x + 2y = 7

Fall 2004

CS 111

disp('Hello!');

x = 5:

### **Scripts**

- A script is just a collection of MATLAB statements
- Running a script is the same as running the statements in the command window
- Scripts and the command window share the same set of variables, also called global variables

Fall 2004 CS 111

### Workspace

- Workspace is the collection of variables that can be used when a command is executing
- Scripts and the command window share the same workspace
- Global variables are problematic because values you depend on may be changed by other scripts

Fall 2004

#### **Functions**

- A function is a black box that gets some input and produces some output
- We do not care about the inner workings of a function
- Functions provide reusable code
- Functions simplify debugging
- Functions have private workspaces
  - The only variables in the calling program that can be seen by the function are those in the input list
  - The only variables in the function that can be seen by the calling program are those in the output list

CS 111 Fall 2004

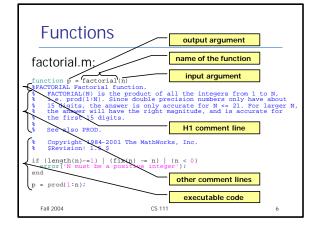

#### **Functions**

- The function statement marks the beginning of a function
- The name of the function must be the same as the name of the m-file
- The lookfor command searches functions according to the H1 comment line
- The help command displays the comment lines from the H1 line until the first non-comment line

Fall 2004 CS 111 7

### **Function Examples**

help dist2

DIST2 Calculate the distance between two points Function DIST2 calculates the distance between two points (x1,y1) and (x2,y2) in a Cartesian coordinate system.

lookfor distance

DIST2 Calculate the distance between two points GFWEIGHT Calculate the minimum distance of a linear... DISTFCM Distance measure in fuzzy c-mean clustering. ...

Fall 2004 CS 111

## **Function Examples**

```
Script file: test_dist2.m

Purpose:
This program tests function dist2.

Record of revisions:
Date Programmer
Liling S. J. Chapman
Description of change
12/15/98 S. J. Chapman
Define variables:
ax -x-position of point a
ay -y-position of point a
by -y-position of point b
by -y-position of point b
by -y-position of point b
by -y-position of point b
by -y-position of point b
by -y-position of point b
by -y-position of point b
by -y-position of point b
by -y-position of point b
by -y-position of point b
by -y-position of point b
by -y-position of point b
by -y-position of point b
by -y-position of point b
by -y-position of point b
by -y-position of point b
by -y-position of point b
by -y-position of point b
by -y-position of point b
by -y-position of point b
by -y-position of point b
by -y-position of point b
by -y-position of point b
by -y-position of point b
by -y-position of point b
by -y-position of point b
by -y-position of point b
by -y-position of point b
by -y-position of point b
by -y-position of point b
by -y-position of point b
by -y-position of point b
by -y-position of point b
by -y-position of point b
by -y-position of point b
by -y-position of point b
by -y-position of point b
by -y-position of point b
by -y-position of point b
by -y-position of point b
by -y-position of point b
by -y-position of point b
by -y-position of point b
by -y-position of point b
by -y-position of point b
by -y-position of point b
by -y-position of point b
by -y-position of point b
by -y-position of point b
by -y-position of point b
by -y-position of point b
by -y-position of point b
by -y-position of point b
by -y-position of point b
by -y-position of point b
by -y-position of point b
by -y-position of point b
by -y-position of point b
by -y-position of point b
by -y-position of point b
by -y-position of point b
by -y-position of point b
by -y-position of point b
by -y-position of point b
by -y-position of point b
by -y-position of point b
by -y-position of point b
by -y-position of point b
by -y-position of point b
by -y-p
```

# **Function Examples**

## **Function Examples**

```
whos
                                          Bytes Class
       Name
                      1x1
                                            8 double array
                                           8 double array
8 double array
8 double array
8 double array
8 double array
8 double array
       by
result
x1
       у1
                                           8 double array
     Grand total is 7 elements using 56 bytes
     x1
     x1 =
          0
    у1
     у1
Fall 2004
                                                  CS 111
                                                                                                          12
```

## **Function Examples**

- Problem: write a function called strsearch that takes a string s and a character c, and returns the number of occurrences of c in s and the index of the first occurrence.
- Pseudocode:
  - For each character of s in reverse order

13

15

- If character is equal to c
  - increment the counter
  - save the index

Fall 2004 CS 111

### **Function Examples**

```
[a, b] = strsearch('abccdecfac', 'c')
a = 4
b = 3
a = strsearch('abccdecfac', 'c')
a = 4
strsearch('abccdecfac', 'c')
ans = 4
```

CS 111

```
Function Examples
```

```
function [mag, angle] = polar_value(x,y)
%POLAR_VALUE Converts (x,y) to (r,theta)
% Function DOLAR_VALUE converts an input (x,y)
% value into (r,theta), with theta in degrees.
% Check for (0,0) input arguments, and print out
% a warning message.
if x == 0 & y == 0
    msg = 'Both x any y are zero: angle is meaningless!';
    warning(msg);
end
% Now calculate the magnitude.
mag = sqrt(x.'2' + y.'2');
% And calculate angle in degrees.
angle = atan2(y,x) * 180/pi;
Fall 2004 CS 111 16
```

## **Function Examples**

Fall 2004

```
function [avg, med] = mystats(u)
%MYSTATS Find mean and median.
% Function MYSTATS calculates the average and median
% of a data set.
n = length(u);
% Calculate average.
avg = sum(u)/n;
% Calculate median.
w = sort(u);
if rem(n,2) == 1
    med = w((n+1)/2);
else
    med = ( w(n/2) + w(n/2+1) ) / 2;
end
```

# **Functions: Summary**

- Both scripts and functions are saved as m-files
- Functions are special m-files that receive data through input arguments and return results through output arguments
- Scripts are just a collection of MATLAB statements
- Functions are defined by the function statement in the first line
- Scripts use the global workspace but functions have their own local independent workspaces

Fall 2004 CS 111 18